# Virtual IMS Users Group

# Simplifying IMS performance problem identification and determination

James Martin, Senior Solutions Advisor, Rocket Software jamesm@rocketsoftware.com

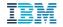

### IMS Performance tools: Integration and modernization

- ☐ IMS Performance Solution Pack:
  - 1. IMS Performance Analyzer: Log batch reporting
  - 2. IMS Problem Investigator: Deep-dive log analysis
  - 3. IMS Connect Extensions: Operations and monitoring
- ☐ IBM Transaction Analysis Workbench: Cross-subsystem deep-dive, plus log forwarding to analytics platforms (AIOPs)
- ☐ IBM OMEGAMON for IMS: Monitoring, Application Trace, Open Data (AIOPs)

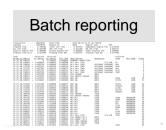

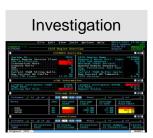

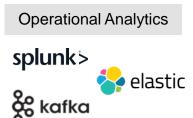

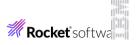

# IMS Connect and TM: Complete coverage

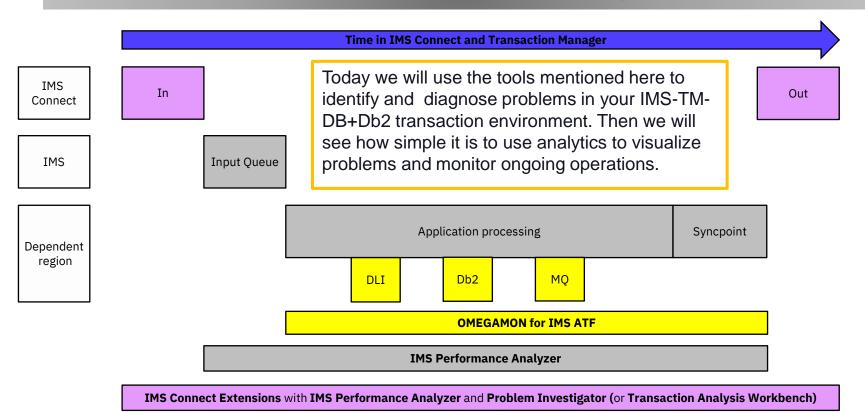

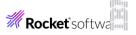

## CICS-DBCTL: Complete coverage

The tools and techniques used to visualize and diagnose problems in IMS-TM apply also to CICS-DBCTL. First use <u>CICS Performance Analyzer</u> to identify the performance bottlenecks and problems in your CICS transaction environment.

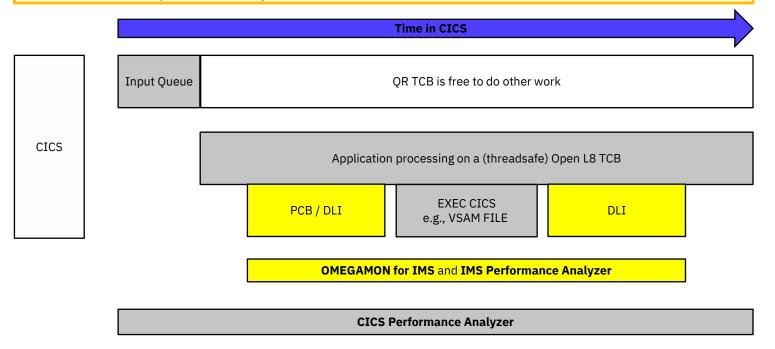

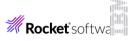

### IMS PA form-based reporting

Powerful and flexible alternative to fixed format reports – ask a question and get an answer

INVENTRY CUSTOMER STOCK

Total

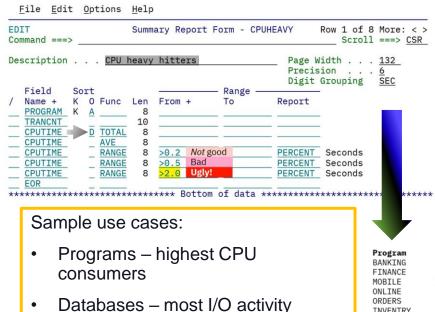

Regions – over and under utilized

#### Features:

44,290 438,5006 0.010333

- Individual transactions or summarization
- Important information always at the top
- Five statistical functions
- Service levels
- View in SDSF, Db2 or spreadsheet, analytics
- 100's of samples provided

#### CPU heavy hitters

| Tran   | Tot<br>CPU | Avg<br>CPU | >0.2<br>CPU | >0.5<br>CPU | >2.0<br>CPU | Max<br>CPU | Avg<br>Process | >1.0<br>Process | >2.0<br>Process | Max<br>Process |
|--------|------------|------------|-------------|-------------|-------------|------------|----------------|-----------------|-----------------|----------------|
| Count  | Time       | Time       | Time        | Time        | Time        | Time       | Time           | Time            | Time            | Time           |
| 143    | 66.22499   | 0.476439   | 43.88%      | 20.14%      | 0.00%       | 1.758429   | 6.405757       | 32.17%          | 27.97%          | 187.6067       |
| 19     | 54.28877   | 2.857303   | 73.68%      | 63.16%      | 42.11%      | 11.19808   | 10.10058       | 100.00%         | 94.74%          | 59.88424       |
| 16,132 | 35.17463   | 0.002180   | 0.00%       | 0.00%       | 0.00%       | 0.014006   | 0.023198       | 0.00%           | 0.00%           | 0.519829       |
| 12     | 28.91666   | 2.628787   | 100.00%     | 100.00%     | 100.00%     | 5.865392   | 25.13817       | 100.00%         | 100.00%         | 104.9229       |
| 77     | 21.79370   | 0.283035   | 90.91%      | 0.00%       | 0.00%       | 0.313683   | 0.791294       | 22.08%          | 10.39%          | 5.615369       |
| 70     | 17.12364   | 0.244623   | 7.14%       | 5.71%       | 2.86%       | 7.029314   | 1.332807       | 35.71%          | 7.14%           | 20.97937       |
| 2,219  | 15.33635   | 0.006911   | 0.00%       | 0.00%       | 0.00%       | 0.022029   | 0.063811       | 0.00%           | 0.00%           | 0.749206       |
| 68     | 13.95261   | 0.205185   | 50.00%      | 1.47%       | 1.47%       | 2.677944   | 2.321356       | 55.88%          | 30.88%          | 49.71441       |

0.08% 12.05804 0.819255

### **IMS Transaction Index**

The IMS Transaction Index is a specialized extract file created by IMS Performance Analyzer batch reporting.

Each record in the index represents an IMS transaction, containing the cumulative information from the IMS log about that transaction.

```
CAO1 IMS Transaction
TranCode=CEXRTRN1 Program=CEXRPGM1 Userid=IPI2 LTerm=IPI2
Terminal=VAPIPI2B Region=0005 OrgUOWID=IFDE/D9869846E6C3AC47 SSID=DEMO
IMSRel=152 RecToken=IFDE/000000390000000
CPU=0.014642 InputQ=0.001599 Process=0.442307
TotalTm=0.443906 RegTyp=MPP DBCalls=88 FPCalls=3
```

Can be used for a variety of purposes:

- 1. In IMS PA as log input when the SLDS to too large to reprocess, or no longer exists
- 2. In IMS PI or TAW to make for quickly locating your problem transaction
- 3. In TAW to stream transaction information to an analytics platform

Tip: The **OMEGAMON ATF** transaction summary records written to the log are a good substitute

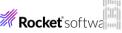

### Transaction Analysis Workbench

Display is filtered to show IMS x'CA01' Transaction Index records with excessive processing times.

Enter TX to show records related to a transaction.

Like IMS Problem Investigator, plus:

- Cross-subsystem analysis into Db2, CICS, MQ, SMF, SYSLOG etc.
- Log forwarding of log records in CSV or JSON format to your analytics platform e.g., Splunk

```
BROWSE
                                                  Record 00000201 More: < >
         FUW000.QADATA.FBOSP007.IMS.D131008.INDEX
Command ===>
                                                           Scroll ===> CSR
                                        Date/Time 2021-10-05 17.10.09.284086
       Navigate < 00.00.01.000000 >
                                          Tuesday 2021-10-05 LSN
    —— Filtering —
TX CA01 IMS Transaction
                                                            IMS-0000000000021
       UTC=17.10.09.284078 TranCode=FBOIAT41 Program=FBOIAP41 Userid=FUNTRM10
       LTerm=FUNTRM10 Terminal=SC0TCP10 Region=0002
       OrgUOWID=IDDG/CC1476B6713CB884
       RecToken=IDDG/0000000400000000
       CPU=45.699549 InputQ=0.000309 Process=72.612278 OutputQ=0.000356
       TotalTm=72.612943 RegTyp=MPP
   CA01 IMS Transaction
                                                            IMS-000000000025
       UTC=17.15.19.060177 TranCode=FBOIAT41 Program=FBOIAP41 Userid=FUNTRM10
       LTerm=FUNTRM10 Terminal=SC0TCP10 Region=0002
       OrgUOWID=IDDG/CC1477DDDE2AF104
       CPU=11.512388 InputQ=0.000354 Process=18.105197 OutputQ=0.000039
       TotalTm=18.105590 RegTyp=MPP
```

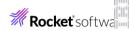

## Tracking the transaction across subsystems

- 1. Start tracking a transaction (here, an IMS transaction).
- 2. See the transaction lifecycle events from the related logs (here, an IMS index and log, SMF file, and a Db2 log), merged together with no preparation required.
- 3. Notice the jump in elapsed time.
- 4. In this case, the problem was caused by an inefficient table scan initiated by a Db2 stored procedure. A drill down of the Db2 trace was able to determine this.

```
FUW000.OADATA.FBOSP007.IMS.D131008.INDEX
BROWSE
Command ===>
                                                                 Scroll ===> CSR
        Navigate < 00.00.01.000000 >
                                            Date/Time 2021-10-05 17.10.09.284086
                                              Tuesday 2021-10-05 Time (Elapsed)
  CA01 IMS Transaction TranCode=FB0IAT41 Region=0002
                                                                          0.000000
       Input Message TranCode=FB0IAT41
                                                                          0.000000
       Input Message Enqueue TranCode=FB0IAT41
                                                                          0.000023
       Application Start TranCode=FB0IAT41 Region=0002
                                                                          0.000256
   5607 Start of UOR Program=FBOIAP41 Region=0002
                                                                          0.000000
        DLI GU TranCode=FB0IAT41 Region=0002
                                                                          0.000022
   5616 Start of protected UOW Region=0002
                                                                          0.000189
   5600 Sign-on to ESAF Region=0002
                                                                          0.005896
       Thread created for ESAF
                                                                          0.000012
       Thread allocate FB0IAP41
                                                             DBA6
                                                                          0.000572
                                                             DBA<sub>6</sub>
        Create thread end
                                                                          0.000068
       Package allocation FBOIAP41
                                                             DBA6
                                                                          0.000227
       SP entry FBOSP007
                                                            DBA6
                                                                          0.000234
       SP entry FBOSP007
                                                STMT=001031 DBA6
                                                                          0.000023
        Package allocation FBOSP007
                                                             DBA<sub>6</sub>
                                                                          0.000184
        SOL UPDATE
                                                STMT=000001 DBA6
                                                                          0.000141
   0020 Begin UR
                                                                          0.001034
       Savepoint
                                                                          0.000000
       Update in-place in a data page
                                                                          0.000000
        SOL UPDATE
                                      SOLCODE=0 STMT=000001
                                                                          0.000338
        SOL OPEN C1
                                                STMT=000001
                                                                          0.000090
                                      SOLCODE=0 STMT=000001
                                                                          0.000021
        SP statement execution detail
                                                             DBA6
                                                                          0.000039
                 FB0SP007
                                      SOLCODE=0 STMT=001031 DBA6
                                                                          0.000016
        SP exit FBOSP007
                                      SOLCODE=0 STMT=001031 DBA6
                                                                          0.000012
        SQL request
                                   SQLCODE=466 STMT=001031
        SQL request
                                      SQLCODE=0 STMT=001082 DBA6
                                                                          0.000824
       SQL request
                                      SQLCODE=0 STMT=001085 DBA6
        SQL FETCH C1
                                                STMT=001090 DBA6
                                                                           .000107
   0600 Savepoint
                          Coverage:
  0600 Savepoint
                                                                           . 257680

    IMSPI

   0600 Savepoint
                                                                          1,059456

    TAW
```

### OMEGAMON for IMS ATF: IMS PA report

```
Transaction . . . WEBORDER
                                          . . . . . 2021-08-10-12.25.18.730110
                                Date-Time
                                Region ID . . . . . 0005
                                                                 Region Type
Jobname . . . . . IMSPROD1
                                                                 Dependent Region CPU 0.034430
Elapsed Time . . . 0.346502
                                Total CPU Time . . . 0.034430
DLI CPU Time . . . 0.003504
                                DB2 CPU Time . . . 0.011106
                                                                 MQ CPU Time . . . 0.002525
Control Region CPU . 0.000000
                                DLISAS Region CPU . 0.000000
                                                                 Other Regions CPU . 0.000000
Elapsed time DL/I . 0.023492
                                Elapsed time DB2 . . 0.024732
                                                                 Elapsed time MQ . . 0.257480
                   Relative
                              Duration
Time
                                                                                            Function
hh.mm.ss.thmiju
                  ss.thmiju
                             ss.thmiju
                                         CPU Time Description
                                                                                           verb
                                                                                                     Ret Code
                                                                         Resources
                                                                                                                Event
12.25.18.730110
                           0
                              0.346502
                                         0.000000
                                                   SUMMARY COMPLETION
                   0.006693
                              0.000010
                                         0.000008
                                                   DLI CALL (TM)
12.25.18.736803
                                                                                  I/O PCB
                                                                                           GU
12.25.18.736838
                + 0.006728
                              0.000694
                                         0.000345
                                                   DLI CALL (DB)
                                                                         DI21PART PARTROOT
                                                                                           GHU
                                                                                                                        SSA, KFBA,
12.25.18.737558
                + 0.007447
                              0.000126
                                         0.000126
                                                   DLI CALL (DB)
                                                                         DI21PART PARTROOT
                                                                                           REPL
                                                                                                                        and IO area
12.25.18.737701 + 0.007590
                              0.000155
                                         0.000072
                                                  DLI CALL (DB)
                                                                         DI21PART PARTROOT GHU
12.25.18.737873
                   0.007762
                              0.000151
                                         0.000151
                                                  DLI CALL (DB)
                                                                         DI21PART PARTROOT
                                                                                           DLET
                                                                                                                        also available
12.25.18.738039
                   0.007928
                              0.000152
                                         0.000152
                                                  DLI CALL (DB)
                                                                         DI21PART PARTROOT ISRT
                  0.009799
                              0.000651
                                         0.000632 ESS SIGNON
12.25.18.739910
                                                                         DBP1
12.25.18.740613
                + 0.010502
                              0.005701
                                         0.004914
                                                   ESS CREATE THREAD
                                                                         DBP1
12.25.18.746364
                + 0.016253
                              0.000433
                                         0.000390
                                                   DB2 SQL
                                                                         DBP1
                                                                                           OPEN
                                                                                                          +000
                                                                                                                   10
12.25.18.746952 + 0.016842
                              0.002871
                                         0.001600
                                                   DB2 SQL
                                                                                                                   11
                                                                         DBP1
                                                                                            FETCH
                                                                                                          +000
12.25.18.751450
                   0.021340
                              0.000098
                                                                                                                   19
                                         0.000077
                                                   DB2 SQL
                                                                         DBP1
                                                                                            FETCH
                                                                                                          +000
                                                                                                                   20
                   0.021556
                              0.001545
                                         0.000726
                                                   DB2 SQL
12.25.18.751666
                                                                         DBP1
                                                                                           UPDATE
                                                                                                          +000
                                                                                                                   21
12.25.18.753360
                   0.023250
                              0.000064
                                         0.000064
                                                   DB2 SQL
                                                                         DBP1
                                                                                            CLOSE
                                                                                                         +000
12.25.18.753528
                + 0.023417
                              0.001190
                                         0.000528
                                                   DB2 SQL
                                                                                                                   22
                                                                         DBP1
                                                                                            DELETE
                                                                                                          +000
12.25.18.754859 + 0.024749
                              0.001332
                                         0.000575
                                                                                                                   23
                                                  DB2 SQL
                                                                         DBP1
                                                                                            INSERT
                                                                                                          +000
12.25.18.780598
                   0.050488
                              0.000149
                                         0.000110 ESS SIGNON
                                                                                                                   24
                                                                         CSQ6
12.25.18.780812
                   0.050701
                              0.000282
                                         0.000248
                                                                         CSQ6
                                                   ESS CREATE THREAD
12.25.18.781136 + 0.051026
                              0.000023
                                         0.000023 MQ CALL
                                                                         CSQ6
                                                                                            CONN
                                                                                                     00000000
                                                                                                                   26
                                                                                                                   27
12.25.18.781392
                + 0.051281
                              0.000264
                                         0.000264
                                                                         CSQ6
                                                                                                     00000000
                                                   MQ CALL
                                                                                            OPEN
12.25.18.781761
                + 0.051650
                              0.002328
                                         0.000521
                                                   MQ CALL
                                                                         CSQ6
                                                                                                     00000000
                                                                                                                   28
                                                                                            GET
12.25.18.784188
                + 0.054077
                              0.251098
                                         0.000136
                                                                                                     00000002
                                                                                                                   29
                                                  MQ CALL
                                                                         CSQ6
                                                                                            GET
12.25.19.035524
                   0.305414
                              0.000230
                                         0.000184
                                                                         CSQ6
                                                                                                     00000000
                                                                                                                   30
                                                   MQ CALL
                                                                                            CLOS
```

• Three reporting levels show increasing levels of trace detail - refer to the docs for OMEGAMON and IMSPA

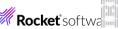

### AIOPs for IMS: Live feed and log forwarding

### Live feed (near real-time)

- All OMEGAMON agents including IMS can use the <u>OMEGAMON Data Provider</u> to live-feed <u>attribute</u> groups transaction workload and resource usage metrics that are cut at regular intervals. Elastic dashboards in <u>GitHub</u>
- IMS Connect Extensions can be used to <u>live feed IMS Connect transaction details</u>, providing an enterprise view of the performance of IMS Connect, datastores and transactions. Splunk dashboards in <u>Splunkbase</u>

### Log forwarding (in batch)

- IBM Transaction Analysis Workbench (TAW) can forward all IMS related logs via a batch job the IMS log,
   OMEGAMON ATF, and selected SMF for CICS, Db2, and z/OS are also supported. Elastic dashboards in <u>Dockerhub</u>
- IMS Problem Investigator can <u>create CSVs</u> for log and OMEGAMON data. Ask Tracy about the upgrade path to TAW
- IMS Performance Analyzer can <u>create CSVs</u> for most of its reporting. In plan are Elastic dashboards for <u>form-based</u> transaction performance reports, currently available <u>resource usage (IRUR)</u>

### **Enterprise level**

- Z <u>Common Data Provider</u> (CDP), now part of <u>IBM Z Operational Log and Data Analytics</u>, provides near real-time operational analytics covering all aspects of your enterprise; by streaming system logs including SMF and SYSLOG
- IBM <u>zWIC</u> and <u>zWIN</u> combine to provide visibility into interdependencies across z/OS workloads. Correlating system wide activity every few seconds can assist in problem determination

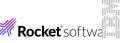

# AIOPs for IMS: Operational Analytics done two ways

### 1. Historical problem determination

### Application performance problem

### 2. Near-real-time monitoring

#### IMS and system log reporting:

- √ <u>IMS Performance Analyzer</u>
- √ Transaction Analysis Workbench

#### Advantages of visualization:

- Ideal for investigating problems that occurred one hour or one day ago
- 2. Can quickly identify the problem
- Reduces the complexity of relying solely on batch and green-screen tools
- 4. Share the results with managers, application developers and colleagues

#### Advantages of IMS (and CICS) tools:

1. Supports most popular analytics platforms with minimal configuration

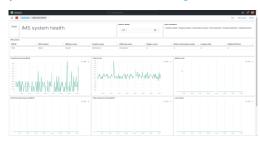

- 2. No prerequisites every tool <u>streams</u> directly to the analytics platform
- JSON format is friendly to work with and simple to change (add new metrics)

#### IMS administration and monitoring:

- ✓ <u>OMEGAMON suite</u> including <u>IMS</u>
- ✓ IMS Connect Extensions

#### Advantages of visualization:

- IMS is contributing to a simple and concise enterprise-wide view – all of mainframe and distributed together
- 2. Ideal for ongoing system monitoring
- 3. Upwards trends and spikes can quickly identify an imminent problem
- Application developers and managers get immediate feedback
- 5. Analytics tools such as Splunk and Elastic are probably commonplace and encouraged across your organization
- 6. Awareness and understanding of IMS will improve across your organization

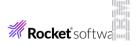

# OMEGAMON: Open Data Provider

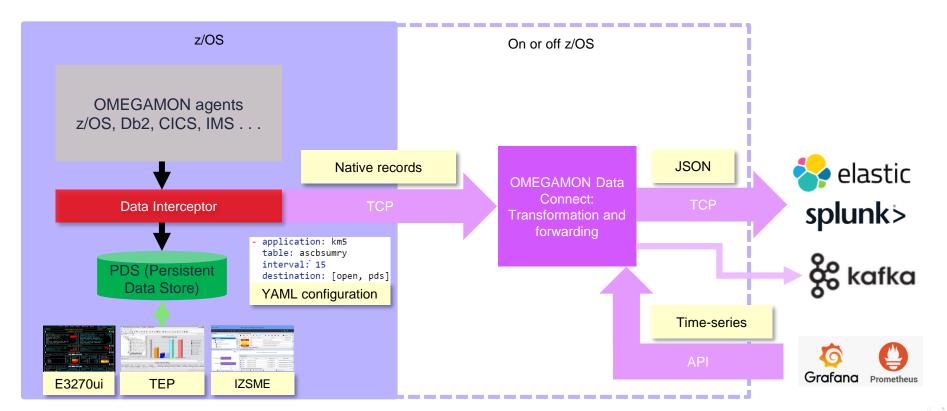

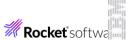

## OMEGAMON for IMS: Easy to roll your own

### Payload is **JSON** with field names identical to the <u>IBM OMEGAMON for IMS Docs</u>

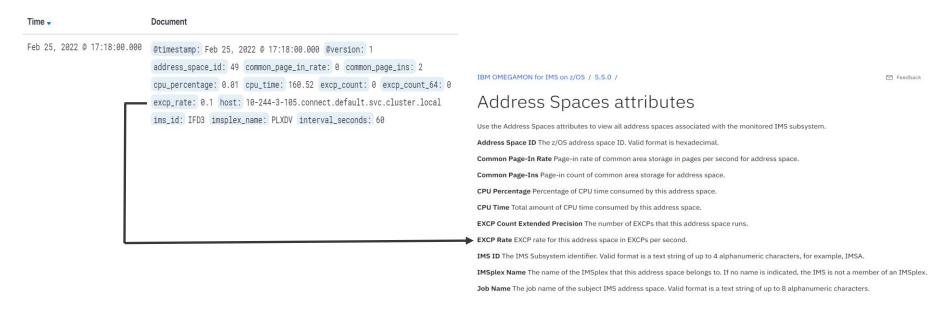

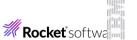

# OMEGAMON for IMS: System health

# IMS system health provides the individual IMS subsystem view, showing:

- CPU and I/O
- Message queue
- Transaction processing rate
- Response time
- Locks
- Address space
- Dependent regions
- Buffer Pools
- Subpools
- Build your own charts

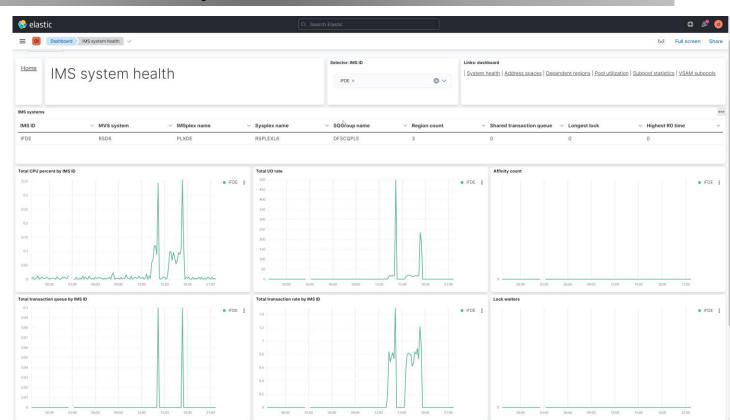

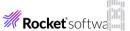

### IMS Performance Analyzer: IRUR

**Recent RFE:** The IMS PA Internal Resource Utilization Report (IMS log type 45 statistics) in an Elastic dashboard

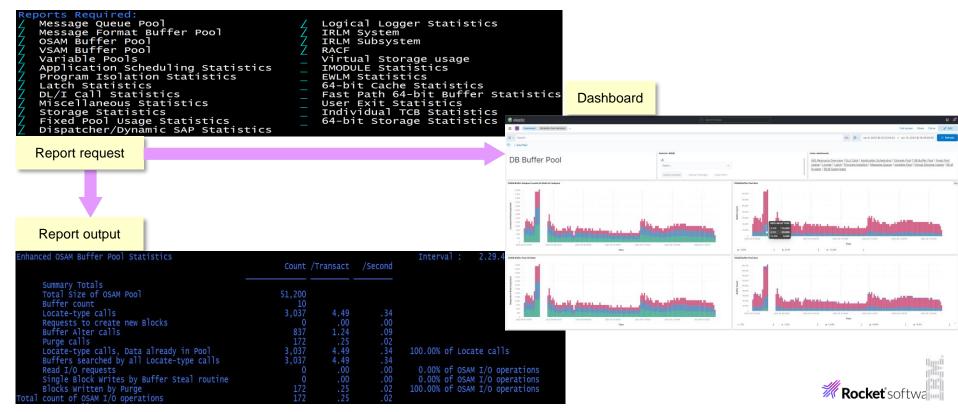

# Transaction Analysis Workbench: Elastic Mashup

This dashboard of six charts provides an IMS and Db2 perspective of transaction (and thread) activity:

- 1. Identifies a problem in IMS transaction processing
- 2. Provides the Db2 perspective, identifying Db2 as the probable cause
- 3. Identifies the root cause in Db2

This dashboard is a **mashup** of IMS log and Db2 accounting (SMF 101) for our IMS-Db2 workload

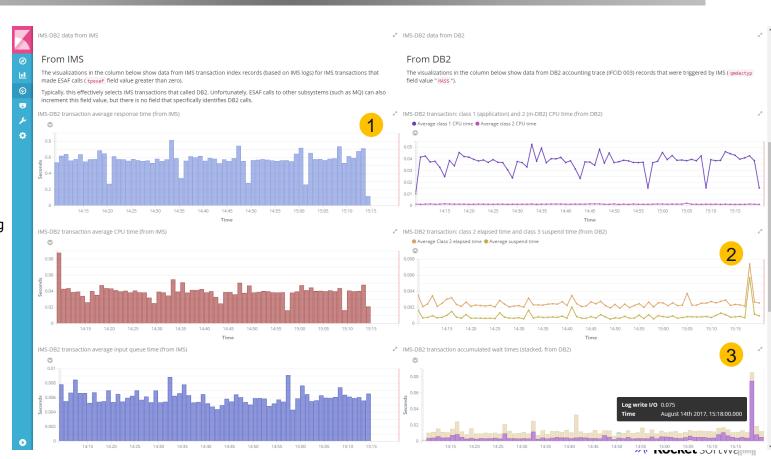

### **OMEGAMON for IMS ATF**

Transaction processing CPU and elapsed (response) time broken down into its components:

- IMS regions
- Application (code)
- DLI database
- Db2
- MQ

#### Filter results by:

- IMSplex
- Region
- Transaction Code

This dashboard does **not** require a **mashup** because OM-ATF provides IMS and Db2 metrics in a single record

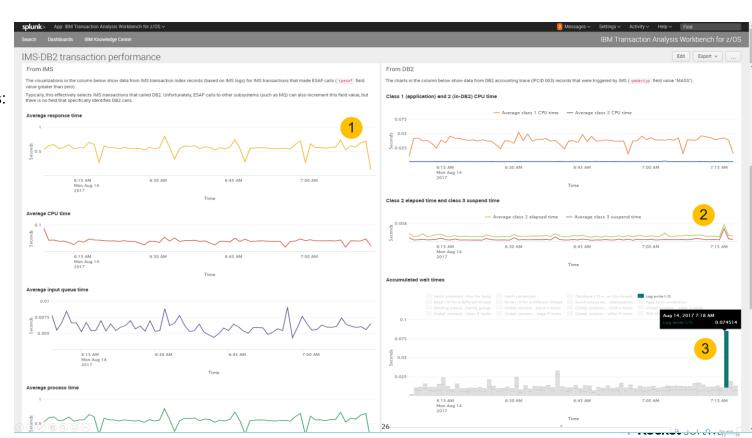

# IMS Connect transaction activity

Use the IMS
Connect Extensions
feed to forward
activity metrics to
analytics platforms
such as Splunk

- Distribution of workload across IMS Connect systems to IMS <u>DATASTORE</u> connections
- Transaction counts and response times
- Input, OTMA, and output elapsed times
- SAF elapsed time

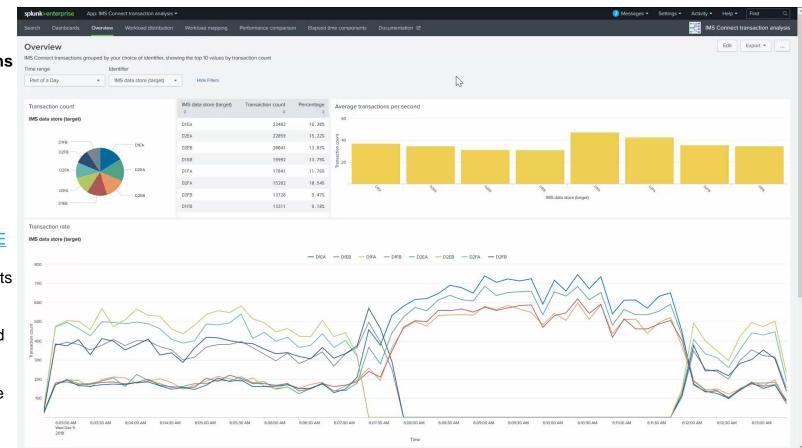

## **CICS** Performance Analyzer

CICS PA is the CICS companion to the IMS Performance Analyzer:

- ISPF dialog to request reports
- · Batch reporting
- Splunk and Elastic dashboards

For all CICS workloads including IMS DBCTL and Db2, CICS PA is the best place to start – it can tell you whether there is a performance problem in CICS, IMS or Db2

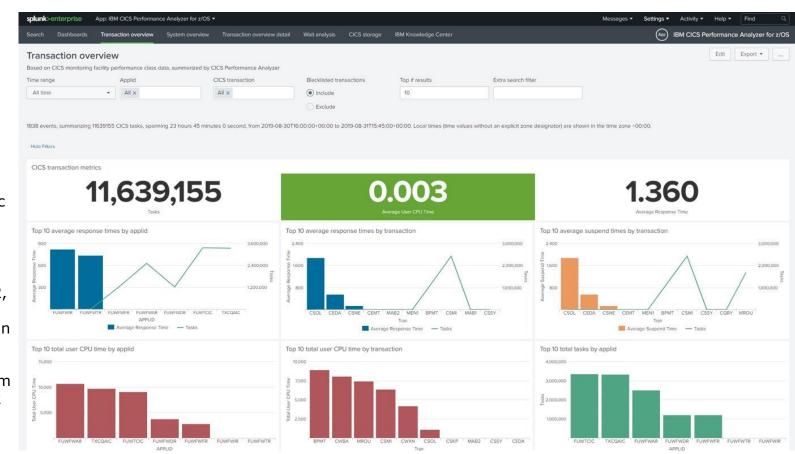

### Thank you

### Summary

- IMS performance tools can help you modernize
- Sending IMS performance metrics to your **analytics** platform of choice is easy
- IMS performance information is now available to everyone in your organization; including **managers** and **application developers** on and off the mainframe
- Don't use old fixed batch reports. Instead use <u>report forms</u> to ask questions of your data
- IBM <u>Transaction Analysis Workbench</u> gives you the power of the IMS Problem Investigator, across all the subsystems. A pathway to upgrade from PI to TAW is available – please reach out to Tracy.

### More information

• If you would like more information about the three topics discussed today, then please contact Tracy Dean <a href="mailto:tld1@us.ibm.com">tld1@us.ibm.com</a> or me James Martin <a href="mailto:jamesm@rocketsoftware.com">jamesm@rocketsoftware.com</a> so we can arrange more targeted and in-depth sessions

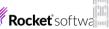